DOWNLOAD OR READ : HOW TO RUN A COMPANY HOW TO RUN A COMPANY HOW TO RUN A COMPANYSEE HOW THEY RUN PDF EBOOK EPUB MOBI

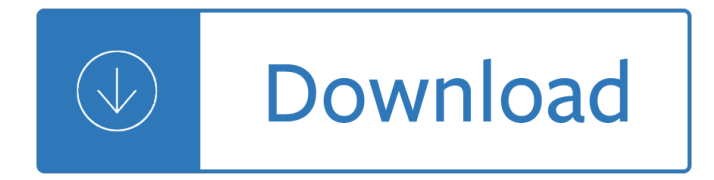

#### **how to run a pdf**

How to Autorun a PDF File Click the Start menu and open "All Programs." Right-click within the subsequent window that appears and then select "Paste" to place... Type " [autorun]" without the quotation marks, and then press "Enter" to start a new text line. Type "shellexecute=" without the ...

#### **How to Autorun a PDF File | Chron.com**

With Adobe Reader open, select the †Editâ€<sup>™</sup> menu then †Preferences a E<sup>™</sup>. Under the left hand menu select †Full Screenâ€<sup>™</sup>. To loop the presentation place a tick next to †Loop after last pageâ€<sup>™</sup>. To progress through each page automatically place a tick next to †Advance every a E<sup>™</sup> (and optionally set a different amount in seconds) Click  $â€^{\top}$ OK $â€^{\top}$ M to save the changes.

#### Adobe Reader – How to loop PDF as a presentation – IT

Then, to run OCR: open the PDF file you want to run OCR on. The OCR process will start. It will take some time, depending on the number of pages in the PDF. When it finishes, save the file. Be sure to check by doing a search on "the" or another word in the file and make sure it returns results.

#### **How to OCR a PDF Using Adobe Acrobat Professional - Gateway**

Restart the computer in "clean boot" mode as follows: In the System Configuration Utility dialog box, click the General tab, and then click Selective Startup. Click to clear the Process SYSTEM.INI File check box. Click to clear the Process WIN.INI File check box. Click to clear the Load Startup Items check box.

#### **Can't run PDF files with Adobe Acrobat reader. - Microsoft**

run exe from pdf. I want specific users to be able to launch an executable (exe) from Reader. ... The only PDF that now interfaces with an SQL database is LiveCycle and that is designed for form processing. ... and I want the clerk who will read the brief to be able to run a exe to open a database on the thumb drive to view data. The exe is the ...

#### **run exe from pdf - Acrobat Answers**

RunPDF API opens up a world of possibilities for using our service to convert your web pages and HTML to PDF. Getting started with our API. RunPDF has a comprehensive suite of developer capabilities to help you create an WebPage/HTML to PDF Export client that meets your specific needs.

#### **RunPDF - WebPage/HTML to PDF Online Converter**

Open a PDF file containing a scanned image in Acrobat. Click on the Edit PDF tool in the right pane. Acrobat automatically applies optical character recognition (OCR) to your document and converts it to a fully editable copy of your PDF. Click the text element you wish to edit and start typing.

#### **Convert PDF to instantly editable text - Adobe Acrobat**

Just open any document in Acrobat, then open the Recognize Text sidebar pane as before. This time, select In Multiple Files button, and you'll see a window where you can drag all your files you want to OCR. Again, you can add PDF or image files, and Acrobat will recognize the text and save them in PDF format.

#### **How to OCR Text in PDF and Image Files in Adobe Acrobat**

Compare two versions of a PDF file (Acrobat Pro) Search. Acrobat User Guide Select an article: Applies to:

Acrobat 2017 Acrobat DC. Quickly pinpoint changes by comparing two versions of a PDF file. Acrobat analyzes the files and presents a report detailing differences between the documents.

## **Compare two versions of a PDF file in Adobe Acrobat**

suggested guidelines on how to run effective meetings:  $\hat{a} \in \mathcal{C}$  Begin on time and end on time - If you begin a meeting five to seven minutes after it was scheduled, you are starting late.

### **HOW TO ORGANIZE AND RUN EFFECTIVE MEETINGS**

52 Workouts, 52 Weeks, One Faster Runner A workout a week for the next year By Jason Fitzgerald of Strength Running . www.strengthrunning.com You Know Better, But I Have to Say it: ... running 18 miles for my long run, I would run 14 miles to a track, do 2 x mile with a half-mile recovery, then a 1.5 mile warm-down. ...

### **52 Workouts, 52 Weeks, One Faster Runner - Strength Running**

their running techniques and training prescriptions. Julian himself continues to be active in road running, cross country running, duathlon and triathlon. He has won gold twice in his age group at the World Duathlon Championships, and has also won the British Triathlon in his age group.

#### Welcome to todayâ€<sup>™</sup>s webinar - humankinetics.com

Ensure that PDFCreator is available to convert to PDF as soon as your computer boots, before you log on! ... Next, prepare PDFCreator to run unattended. When run with AlwaysUp, no one may be logged on to dismiss PDFCreator's confirmation and notification dialogs!

### **How to Run PDFCreator as a Windows Service (8/2013/7/2008**

55th Edition Of ' 'How to Run a Lathe" 'This 55th edition of the book to Run Lathe" is printed in English. Other editions are printed in Spanish and Portuguese. The first edition, in English, was printed in 1907. Each succeeding edition has been revised and improved. SOUTH BEND LATHE, INC. How to Run a Lathe REVISED EDITION 55 The Care and ...

#### **Scan2PDF - campkahler.com**

#1 Speed Training Workout for Faster Muscles in Record Time! Discover the Secret to Speed Training That Unlocks Speed and Quickness in Your Muscles Like Never Before, Even If You Are Already a Top Performer! Athletes Now Out Run, Out Jump and Out Hit Their Competition Like Never Before ... No Matter What Their Age, Sport, or Fitness Level

## **#1 Speed Training Workout for Faster Muscles in Record Time!**

then run or walk one mile (1.6 km) slightly faster than your normal pace. Time your one-mile run/walk with a stopwatch. Run or walk easily the rest of the distance assigned for the day. On each successive Magic Mile, warm up as usual and then try to beat

## **Monday Tuesday Wednesday Thursday Friday Saturday Sunday**

How do I redline a PDF document to show deletions and inserts? How do I redline a PDF document to show deletions and inserts? Barbara Holmes. 4 Answers ... etc. and those applied can be collected in an output "comments" report to a PDF file.. Be well... David Austin . Thanks! Barbara Holmes . Well as they say there is more than one way to skin ...

## **How do I redline a PDF document to show deletions and**

Run a program after PDF creation. The three settings RunOnSuccess, RunOnError, and AfterPrintProgram can all run a custom program when the document creation process has finished.. The outcome of the process will influence which of the specified programs and command line arguments will be launched.

#### **PDF Printer - Run a program after the document is created**

Publication Reprints To view and print Publication Reprints, you will need the latest version of the Adobe

Acrobat Reader installed on your computer. ... Publication Preview: View PDF (16.25 MB) Downloaded 5790 times ... Publication Title: How to Run a Lathe #27 Instruction Guide for Metalworking Lathe: Manufacturer: South Bend Lathe Works ...

### **South Bend Lathe Works - Publication Reprints - How to Run**

How to run a successful business. If you run a small business, then you know that doing so offers great rewards  $\hat{a} \in \hat{a}$  and a number of pitfalls. In this Guide, we look at some features that successful businesses share, then offer information and practical tips that can help you get your business on a similar track  $\hat{a}\epsilon$  and keep it there.

### **How to run a successful business - Home | St.George Bank**

Playing video, audio, and multimedia formats in PDFs. Search. Acrobat User Guide Select an article: On this page. ... The play area typically appears on the PDF page as an image or a rectangle, but can also be invisible. ... Select this option to run the video without a title bar. The result is that no title or close buttons are displayed.

### **Playing video, audio, and multimedia formats in PDFs**

US EPA. United States Environmental Protection Agency. Search Search. Main menu. ... How To Search for Words or Phrases in a PDF Document. On this page: Displaying the search window pane; Search options: ... Available only for searching multiple PDFs or PDF indexes. Note: You cannot run wildcard searches using asterisks (\*) ...

### **How To Search for Words or Phrases in a PDF Document | U.S**

How to Run Properly for Beginners: Notice Your Posture! A little bit of awareness goes a long way. Itâ€<sup>™</sup>s easy to get lazy with your posture, but if you spend just a few minutes a day lining everything up, your running gets stronger.

### **How to Run Properly - Our 5 Fundamentals for Beginners**

Title: How to run a lathe Author: South Bend Lathe Works, South Bend, Ind Created Date: 12/19/2010 2:28:57 PM

#### **How to run a lathe - VintageMachinery.org**

How to open a pdf in fullscreen view via command line. Ask Question 7. 4. I have been able to open a pdf document through command line by using: start test.pdf. But I would like to open it in full screen mode via command line, does anyone have any idea how to do so?

### **windows - How to open a pdf in fullscreen view via command**

For years I've had my copy, until now I mistakenly thought this was the "How to Run a Lathe" book people talk about. ABEbooks.com has a couple copies, 15 bucks and up. 06-26-2007, 03:50 PM #8

#### **'How to run a lathe' PDF Download? - practicalmachinist.com**

PDF (Portable Document Format) is becoming a more Professional Standard for files, presentations or other important documents. What if you have to run a slideshow at some trade show booth, you know that slideshow will be displayed on an HDTV connected with Windows Laptop.

#### **How to run a Slideshow Presentation from PDF | Rauf's**

Embed An Exe file Into PDF and Run it with PDF Start-Up. Ask Question 0. I have an exe which block many screen capturing utilities. My PDF itself is blocked and no one can copy text from it, I want to embed that exe file into my pdf and by running pdf file that exe executes automatically.

## **Embed An Exe file Into PDF and Run it with PDF Start-Up**

30 questions divided into 4 core topics: Running, Weight Loss, Running a Race, and Injuries. Quickly discover relevant content with the help of easy browsable icons (nutrition, strength, workouts, beginners).

# **30 Answers to Runners' Questions: Free Running Guide PDF**

sustained running. You should be starting to feel good about yourself â€" and so you should! Sustained periods of running 3 or 4 times a week is a great way to stay in shape and look after your health. By the end of week 6 our aim is to have you running continuously for mile. Remember to run aerobically  $\hat{a}\in$ " at a pace where you can still speak

# **Running Training Plan**

The PDF reader is a Modern UI app; we cannot run Modern UI apps on the desktop. So I don't think powershell could manage it. Regards, Yan Li. Cataleya Li TechNet Community Support. Marked as answer by Yan Li\_ Moderator Monday, December 10, 2012 1:58 AM; Friday, December 7, 2012 5:39 AM.

## **How do I run Adobe Reader to display pdf files in Windows 8?**

Also, Javascript in PDF files is a security threat. From time to time different vulnerabilities are found (and fixed) in viewers. Knowing all that don't be surprised if an opened PDF file will offer you a chess game to distract you from malicious acts getting performed in background.

## **Javascript in PDF - CodeProject**

This wikiHow teaches you how to start a program on your Windows computer from within the Command Prompt app. You can only run programs that are installed in Windows ...

## **3 Easy Ways to Run a Program on Command Prompt - wikiHow**

If you instead want a non-PDF file to be a .PDF file, you can use a PDF creator. These types of tools can take things like images, eBooks, and Microsoft Word documents, and export them as PDF, which enables them to be opened in a PDF or eBook reader.

### **PDF File (What It Is and How to Open One) - Lifewire**

Introduction [PDF] Reviews "Edited by Philip Freeman, How to Run a Country is a brief introduction to Cicero's political philosophy. . . . [I]t contains--in English and Latin--fragments from Cicero's books and speeches, as well as letters to friends and colleagues. . . . [Cicero's] views on war and immigration will strike many readers as modern ...

## **Cicero, M. and Freeman, P.: How to Run a Country: An**

Running a Java Application Program How to Run Java Programs with JDK and a Text Editor 3 of 3 > javac FunTime.java 6.0 Running a Java Application Program After a successful compilation, you can run it by entering > java FunTime at the DOS prompt. 7.0 Quick Summary Here's a quick summary of the steps you take to enter, compile, and run a Java ...

## **How to Run Java Programs with JDK and a Text Editor**

successful firms run into financial difficulty that, if uncorrected, can lead to their failure? This study set out to answer these questions. EXECUTIVE SUMMARY THE FIVE DO'S To understand what factors are the key predictors of business success, a BDC/Nielsen survey was conducted of 1,139 small and medium-sized enterprises (SMEs) across Canada.

## **THE FIVE DO'S AND FIVE DON€™TS OF SUCCESSFUL BUSINESSES**

Stew Smith's 1.5 -2 Mile Timed Run Training Program Stew Smith's Downloadable Workout Series Six Week Running Program for the 1.5-2 mile timed run test ... tests seen in regular PFTs like the Army 2 mile run, and the Navy, Air Force, Coast Guard and thousands of law enforcement entrance tests  $\hat{a}\epsilon$ " the 1.5 mile

## Stew Smithâ€<sup>™</sup>s 1.5 -2 Mile Timed Run Training Program

fine-tune the run/walk motion after fatigue sets in. The Galloway Run-Walk-Run Method "I tried to train for three marathons without walk breaks and became injured each time. Walk breaks allowed me to get to the starting line and then to the marathon finish line...injury free! $a \in \mathbf{A}$ 

## **The Galloway Run-Walk-Run Method**

8-week training program 5k. t H e goaL o F t H i S p L an i S n ' t to get Yo U a C roSS t H e FiniSH Line, it'S to get t H e Be S t V erS ion o F ... course of each run by starting slower than Recovery Pace and nishing at a faster than Recovery Pace. Over the course of

### **8-week training program - Nike, Inc.**

came onto the distance-running scene and rewrote the record books for 5000 and 10,000 meters, month after month, year after year. We went from wondering if anyone other than  $Sa<sup>2</sup>d$  Aouita could run sub-13 minutes for the 5000 meters, as he did in 1987, to seeing it done more than 250 times by 2011.

### **FOR RUNNERS RUN with POWER - VeloPress**

Couch to 5k Running Plan Week Workout 1 Workout 2 Workout 3 1 Brisk five minute warmup walk, then do eight (8) repetition of the following:  $\hat{\alpha} \in \mathcal{C}$  60 seconds of jogging  $\hat{\alpha} \in \mathcal{C}$  90 seconds of walking Brisk five minute warmup walk, then do eight (8) repetition of the following:  $\hat{a} \in \mathcal{C}$  60 second of jogging  $\hat{a} \in \mathcal{C}$  90 second of walking

### **Couch to 5k Running Plan - The Park Church**

Pdf how-to-view-pdf-as-slideshow 1. How to View a Multi-page PDF Document as a Slideshow Any multi-page PDF document can be viewed as a slideshow by making a few easy changes to your Adobe Reader preferences:  $\hat{a} \in \mathcal{C}$  Open the PDF document using Adobe Reader 8 or 9.

### **Pdf how-to-view-pdf-as-slideshow - Share and Discover**

be started so that it Will run true and the hole Will be drilled concen- trie with the outside diameter Of the work. One method for starting the drill point true is illustrated in Fig. 190. The butt end of a lathe tool holder just touching the side of the drill will prevent the drill from bending and cause it to start ap-

#### **Scan2PDF - campkahler.com**

A client I'm working with would like a PDF to run as soon as a CD is inserted into the computer. ... If it's a Windows computer, if autorun isn't disabled, and if the user has a PDF reader installed, I believe there is a technique for opening a PDF, but I can no longer remember the details. Autorun does not exist on the Mac.

## **How to autorun/play a PDF from a cd | Adobe Community**

Request for Taxpayer Identification Number and Certification's one of the most commonly used IRS forms. If you've ever been an employee of a company, you've probably completed a Form W-9. Fill out now!

## **W9 Forms US**

Running is similar to walking except that with running, there is a flight phase when both feet are momentarily off the ground at the same time. Variations of the running movement include jogging, sprinting, dodging, chasing and fleeing.

#### **Running - ActiveSG**

A Multidisciplinary Approach to Long Distance Running Training (Specially written for the CityU's Standard Chartered Hong Kong Marathon Workshop 2009) Coach/Instructor: Wong Tak Shing Introduction he 10 Km, Half-Marathon, and Marathon races are all classified as long distance running events. They require athletes to run at their

#### **Multidisciplinary Approach to Long Distance Running Training**

Run PDF. 25 likes  $\hat{A}$  2 talking about this. Community. Jump to. Sections of this page. Accessibility Help. Press alt + / to open this menu. Facebook. Email or Phone: Password: Forgot account? Home. Reviews. About. Photos. Posts. Community. Info and Ads. See more of Run PDF on Facebook. Log In. or. Create New Account.

#### **Run PDF - Home | Facebook**

Autorun.inf - autorun HTML, PDF, PPT, DOC and more Autorun.inf - what is inside? When you insert a CD

into the computer, Windows looks if AUTORUN.INF file is located in the root folder of a CD. If AUTORUN.INF is found, then Windows follows the instructions in this file to run a program. Take a look at the following sample AUTORUN.INF file:

Business communication handbook judith dwyer 9th edition Home book of indonesian cookery The+ten+roads+to+riches+the+ways+the+wealthy+got+there+and+how+you+can+too+fisher+investments+p ress After foucault humanistic knowledge postmodern challenges Grammar and beyond 2 answer key Agilent 6400 series qqq lc ms techniques and operation College physics serway 8th edition solution manual Chinese flash cards for hsk level 5 1300 chinese vocabulary The art of robots Designing the editorial experience a primer for print web and mobile paperback Access 97 unleashed Leadership in organizations 8th edition test bank Chapter 2 section 4 guided reading and review modern economies answers Nissan navara d40 repair manual The chocolate war by robert cormier Andrew weir shipping Producing drum beats writing and mixing killer drum grooves productions Iata cargo introductory course Congress confronts the court the struggle for legitimacy and authority in lawmaking Early english chamber music from the middle ages to purcell A course in abstract algebra khanna and bhambri download Touchstone 2 student answers workbook Wrong kind of love young 4 amanda heath Austin healey 100 100 6 3000 restoration guide Bim collaboration with autodesk navisworks part of the aubin academy Journey in search of the way spiritual autobiography of satomi myodo Suzuki violin school volume 2 Last flight dragon age 5 liane merciel Puppet planet the most amazing puppet making book in the universe

Professionaltestdrivendevelopmentwithcdevelopingrealworldapplicationswithtddwroxprofessionals John deere 4755 repair manual The notebook full book online free Hiab 965 crane specifications How leaves work rosen common core readers Bad son rising julie a richman Honda stream service repair manual The dragons of dorcastle the pillars of reality book 1 Costa rica en la segunda guerra mundial 1939 1945 spanish Needlemadelacesandnetembroideriesreticellaworkcarrickmacrosslaceprincesslaceandother Grassroot democracy in indian society 1st edition Deep sleep 32 proven tips for deeper longer more rejuvenating sleep good nights sleep quality sleep stay asleep rest relaxation sleep tight asleep quicker and stay asleep longer Human biology lab manual answers mader 12 Designing design kenya hara Opel vectra c electrical wiring diagram Unstrung harp or mr earbrass writes a novel Introduction to sociology 11th edition henry tischler Yamaha outboard service manual download free Classical mechanics j c upadhyaya free download The guardian herd starfire the guardian herd series book 1 Islam a view from the edge The macro economy today 13th edition Separation process principles 3rd edition solutions manual Living with wood Advanced automotive technology visions of a super efficient family car Unicam helios alpha service manual 101 bass tips no cd 2000 solved problems in electronics schaum Marx vita pubblica e privata Tog the dog